## **Python Programming**

#### **Presented by Mariena A. A. Asst. Professor and Head, Department of Computer Science**

**Little Flower College, Guruvayoor.**

# Tuple

**Python Tuple is used to store the sequence of immutable python objects**. Tuple is similar to lists since the value of the items stored in the list can be changed whereas the tuple is immutable and the value of the items stored in the tuple can not be changed.

A tuple can be written as the collection of comma-separated values enclosed with the small brackets.

#### Ex:-**Creation of a tuple:**

tuple name= (element1,element2,….element)

•  $T1 = (101, "Ayush", 22)$ 

empty tuple can be created as follows.

 $T3 = ( )$ 

The tuple with a single value must include a comma

 $T4=(3,)/7$  if you write T=(3) a is considered as a integer element

### Example

```
tuple1 = tuple(input("Enter the tuple elements ..."))print(tuple1)
count = 0for i in tuple1:
  print("tuple1[%d] = %s"%(count, i));
```
if we try to reassign the items of a tuple, we would get an error as the tuple object doesn't support the item assignment.

#### **Update a tuple:**

```
We can't update but we can join this tuple and assign it to a new tuple.
a=(1,2,3,4) # a can't be change
b=(5,6,7,8) # b can't be changed
c=a+bprint(c)
o/p: (1,2,3,4,5,6,7,8)
```
#### Example

**Deletion an element f a tuple** (del,pop, remove can't use with tuple)

 $a=(1,2,3,4,5)$ del a [1] can"t possible  $del(a)$  # it is possible we delete full tuple **Accessing elements**

Tuple =  $(0, 1, 2, 3, 4, 5)$ 

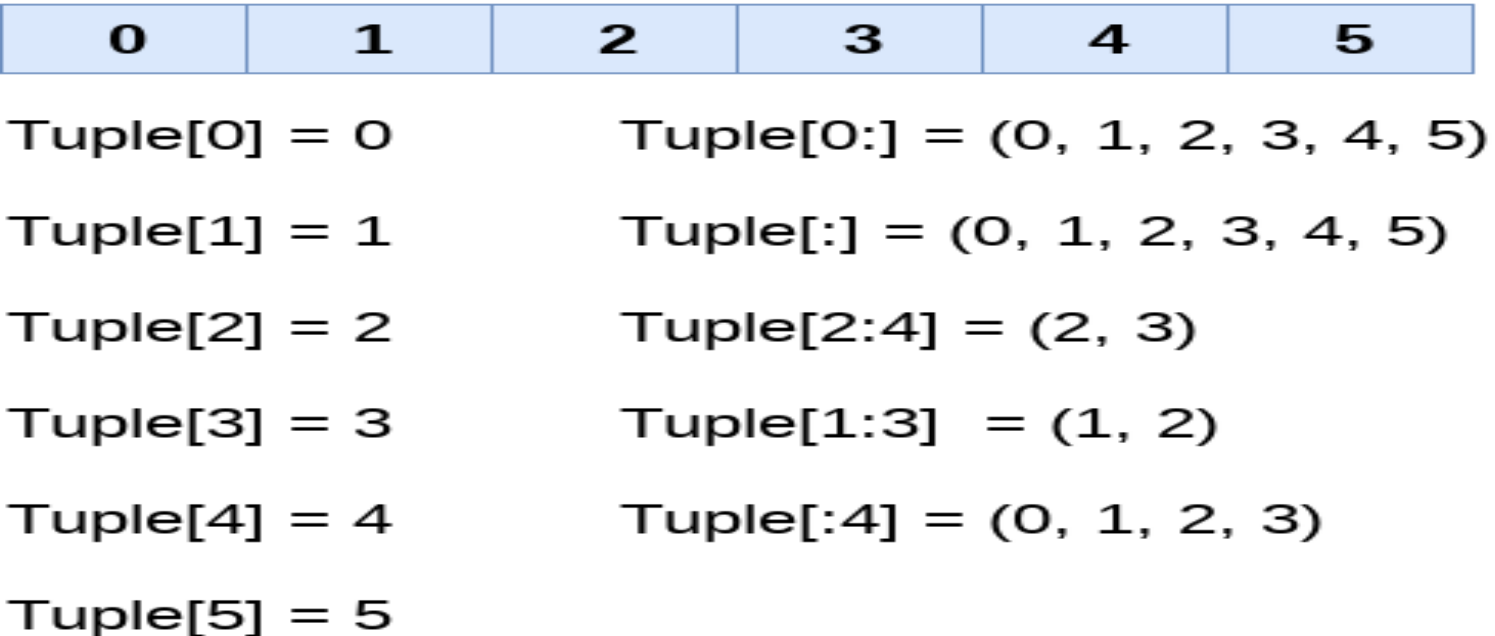

## Tuple operations

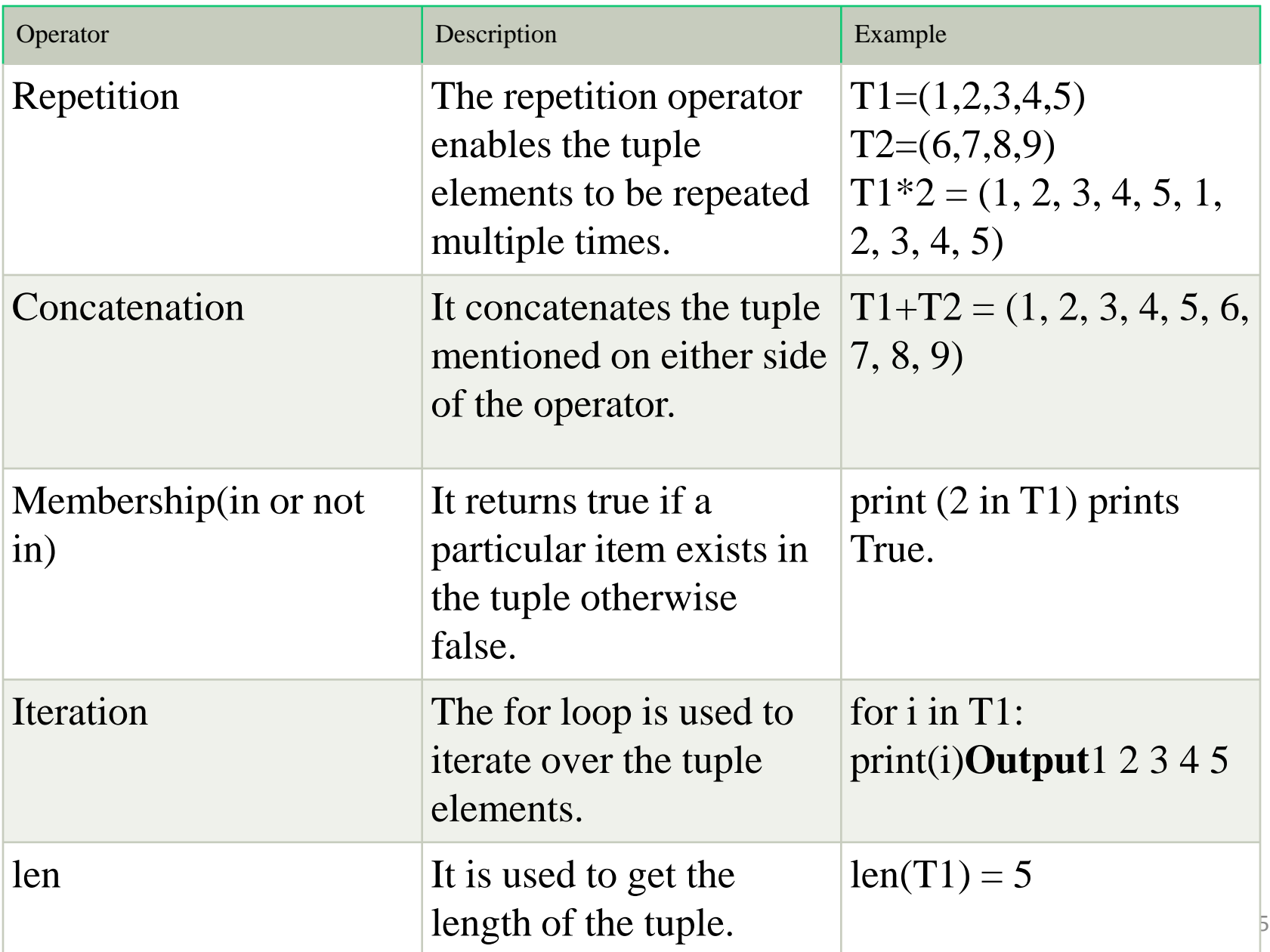

### Inbuilt functions

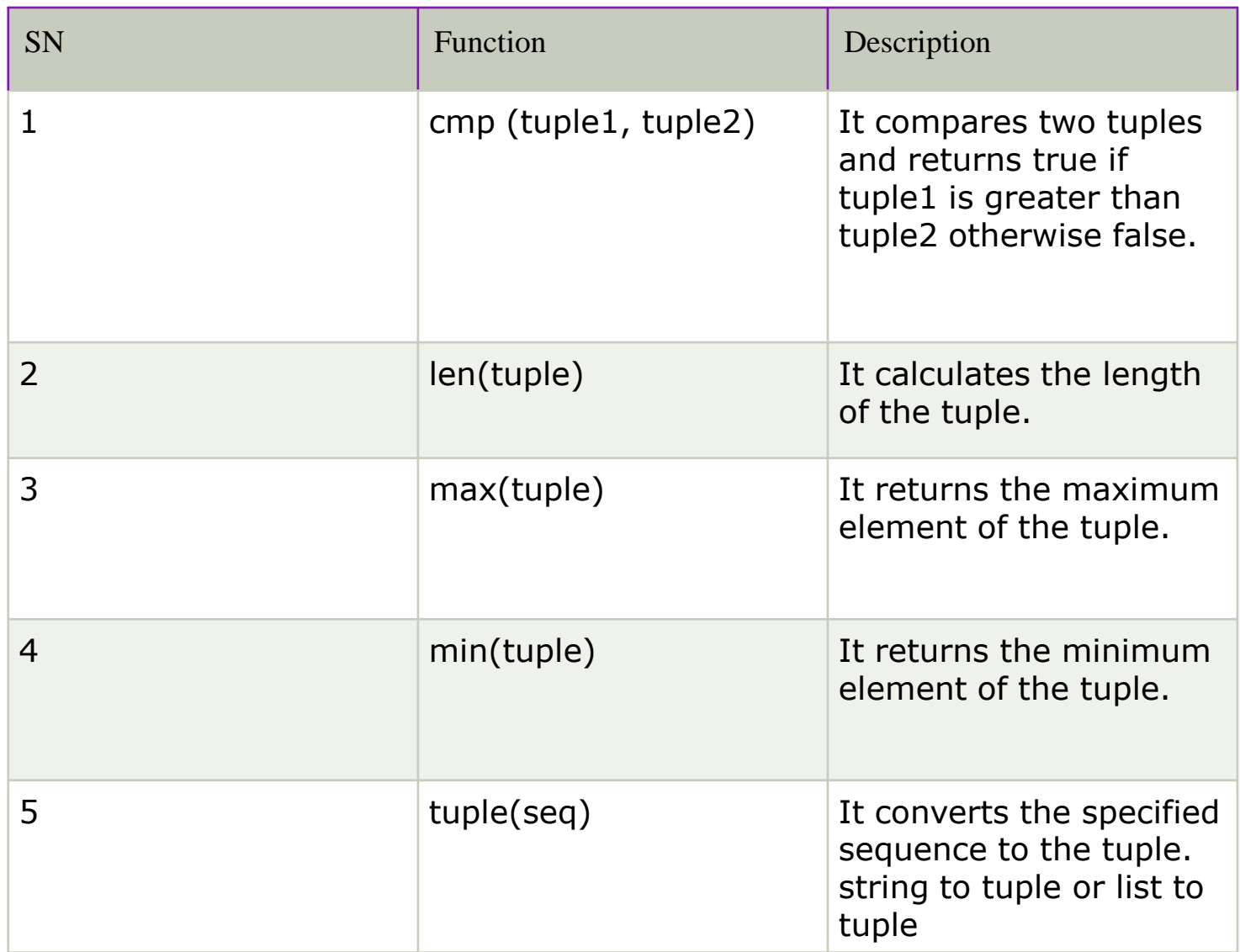

### Comparison b/w list and tuple

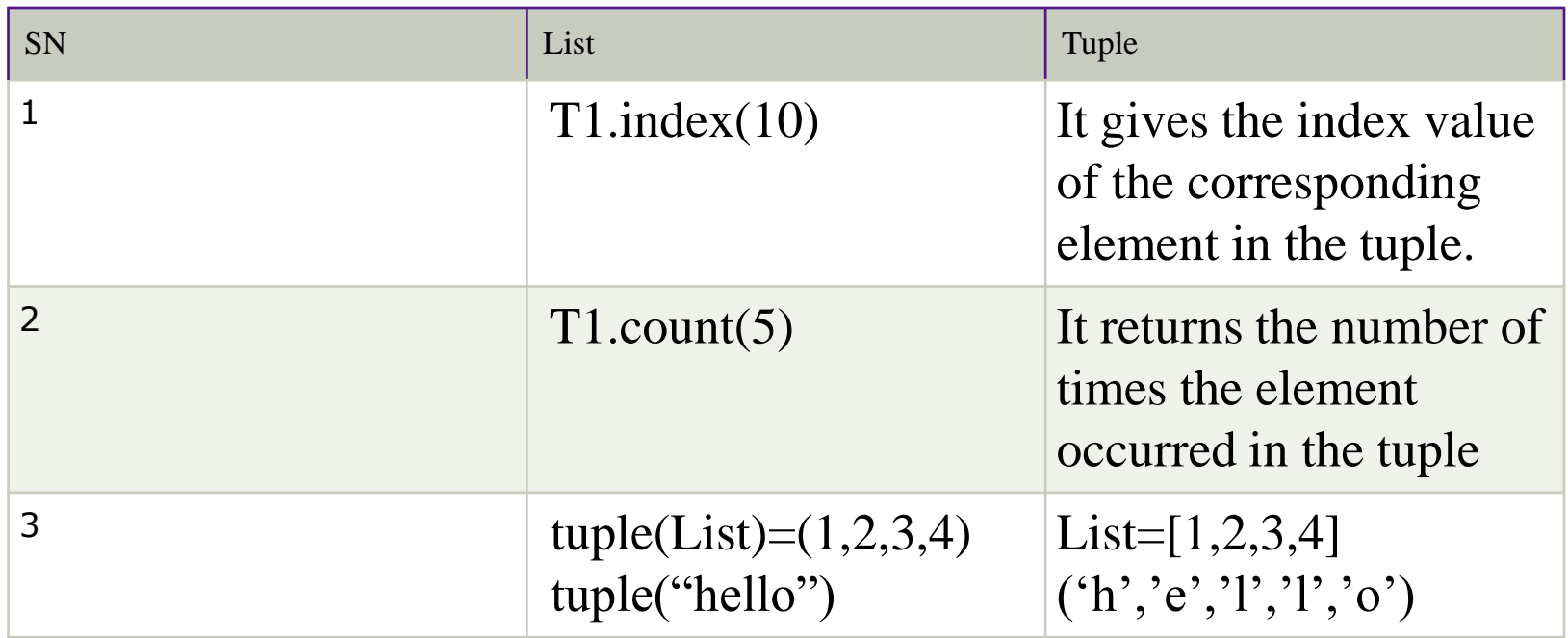

### Comparison b/w list and tuple

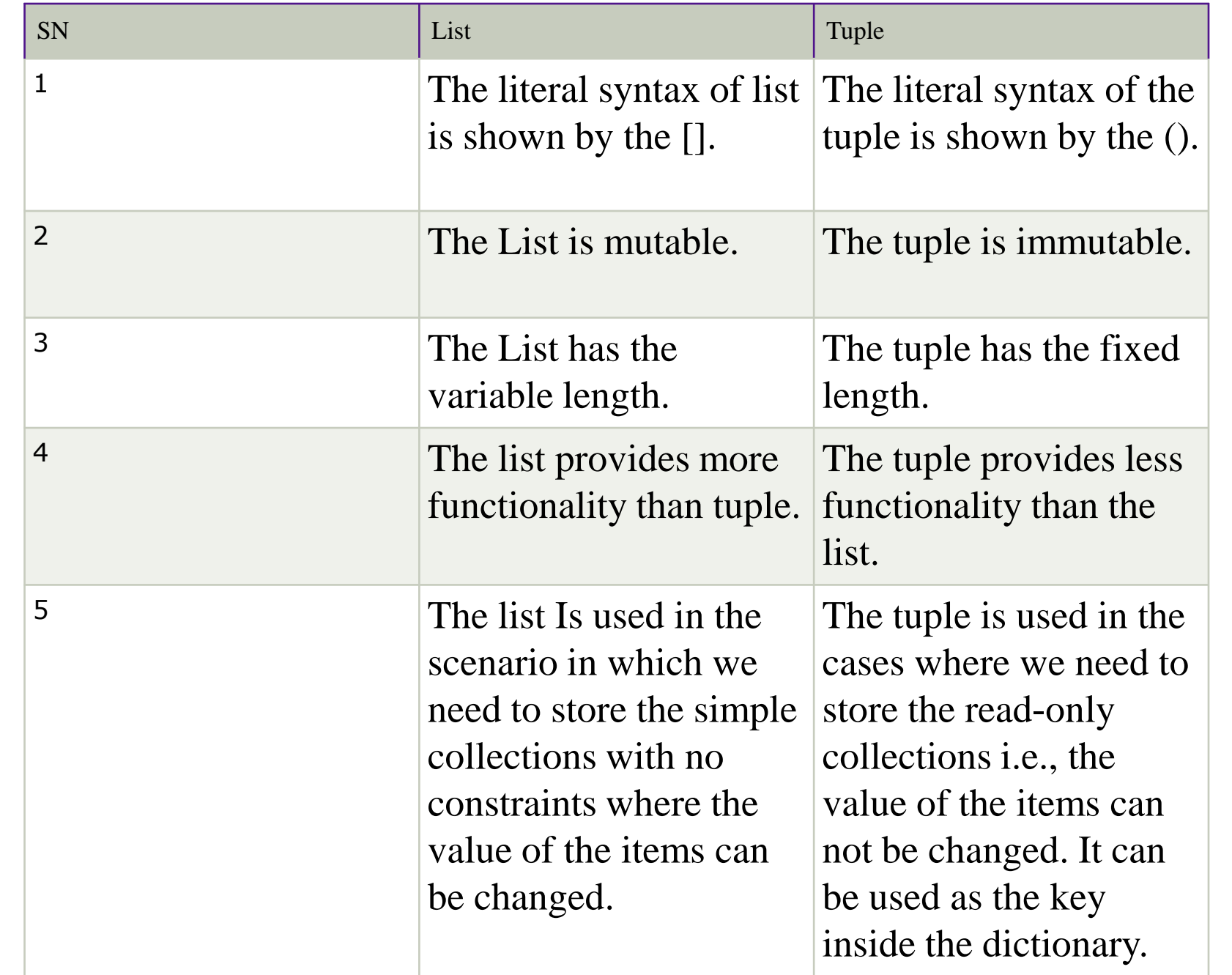

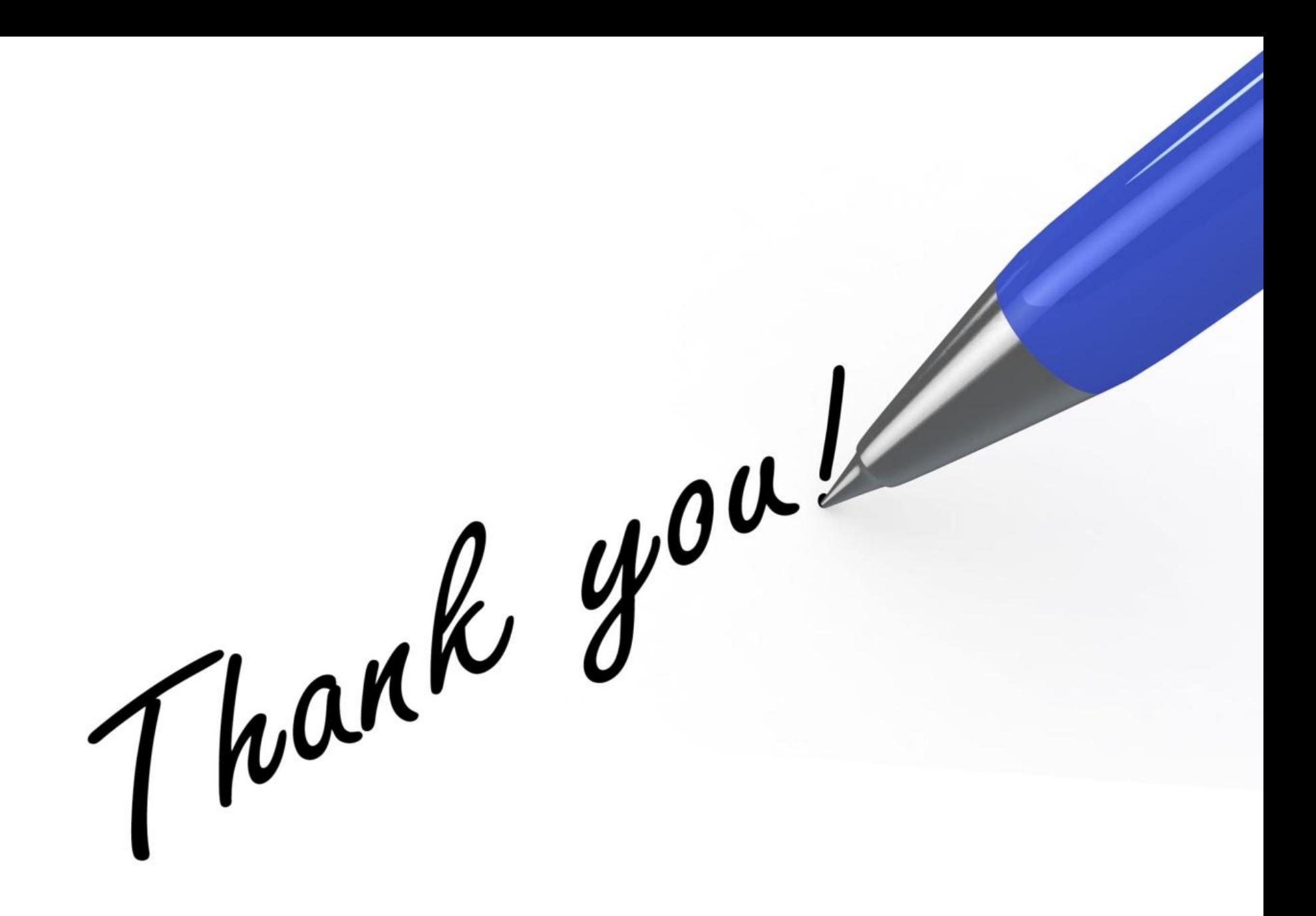